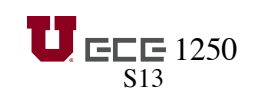

1250 **SCHEDULE** N. Cotter

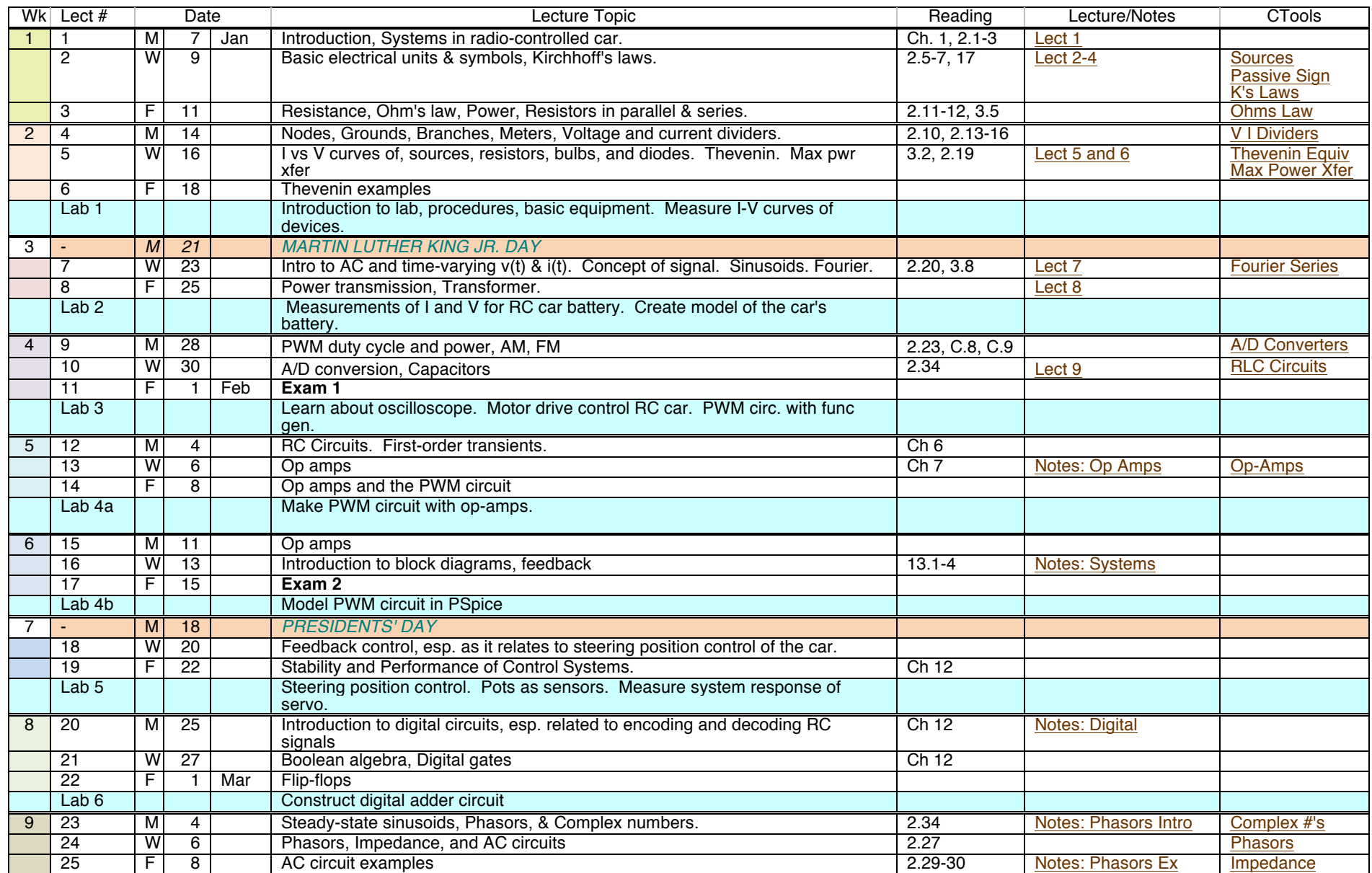

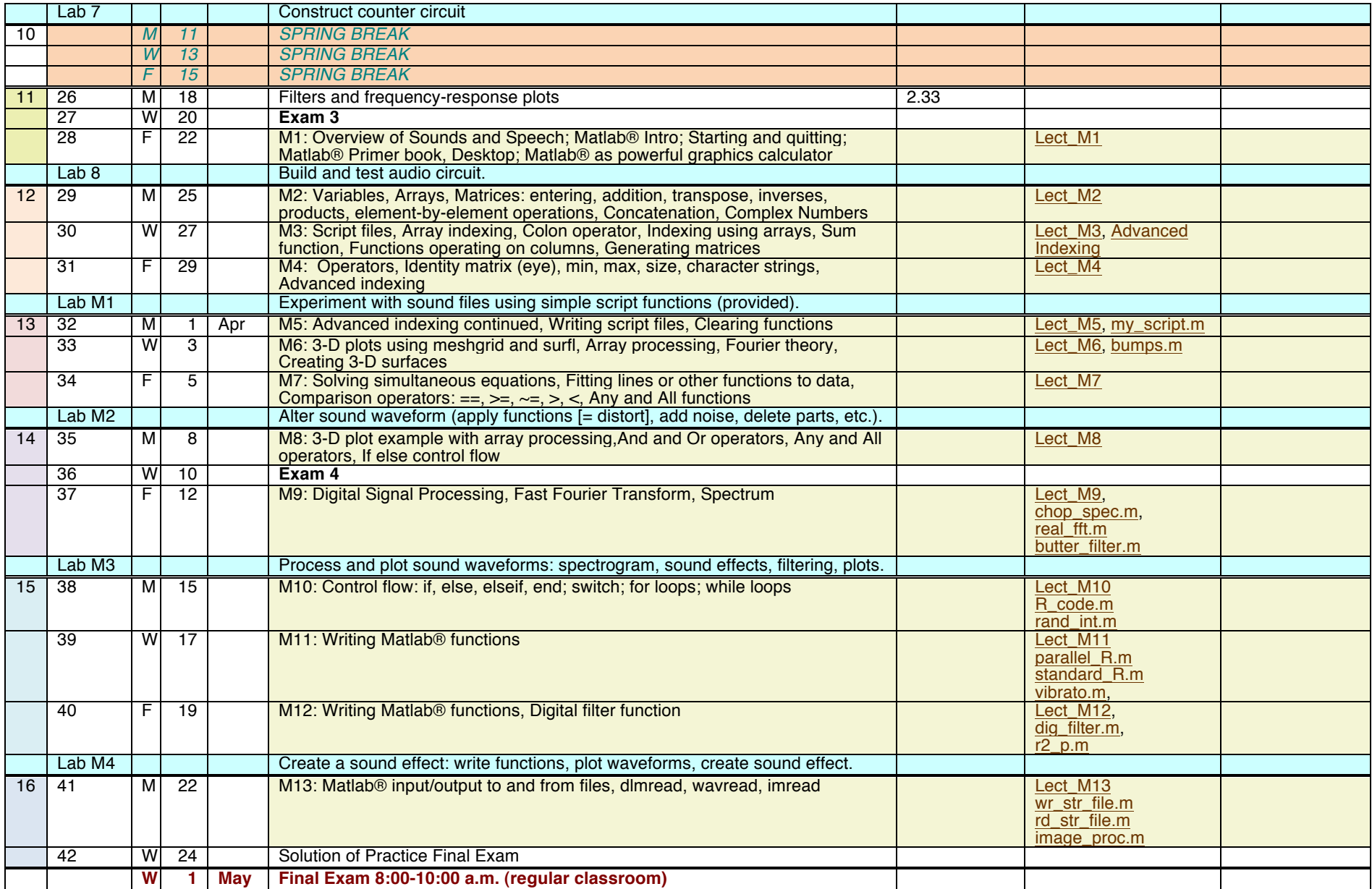